# **Caso global 4: la empresa DECOFLOOR**

# **El control presupuestario. Solución**

PID\_00269918

Àngels Fitó Bertran Joan Llobet Dalmases

Tiempo mínimo de dedicación recomendado: 1 hora

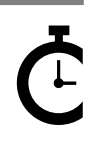

Universitat **Oberta** le Catalunya

**Àngels Fitó Bertran Joan Llobet Dalmases**

El encargo y la creación de este recurso de aprendizaje UOC han sido coordinados por el profesor: Joan Llobet Dalmases (2019)

Primera edición: septiembre 2019 © Àngels Fitó Bertran, Joan Llobet Dalmases Todos los derechos reservados © de esta edición, FUOC, 2019 Avda. Tibidabo, 39-43, 08035 Barcelona Realización editorial: FUOC

Ninguna parte de esta publicación, incluido el diseño general y la cubierta, puede ser copiada,<br>reproducida, almacenada o transmitida de ninguna forma, ni por ningún medio, sea este eléctrico,<br>químico, mecánico, óptico, gr

# **Índice**

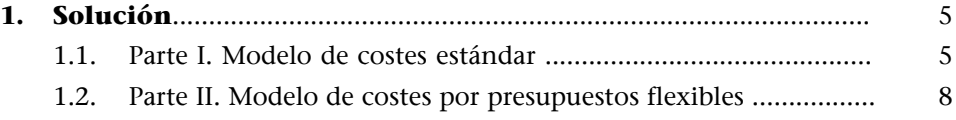

## **1. Solución**

#### <span id="page-4-0"></span>**1.1. Parte I. Modelo de costes estándar**

<span id="page-4-1"></span>El primer paso para llevar a cabo satisfactoriamente estos informes es calcular las variaciones del stock:

En materia prima

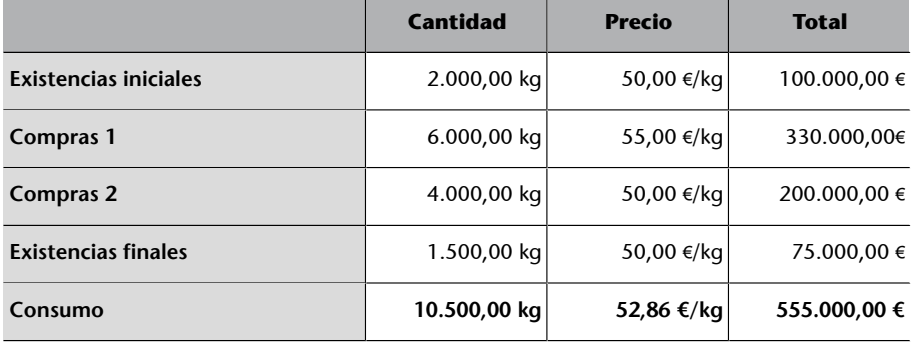

En envases

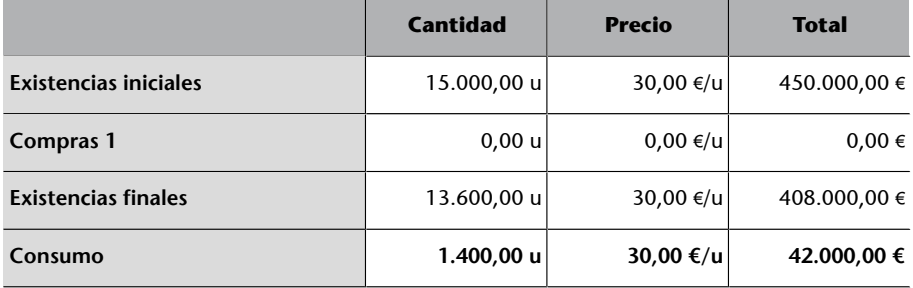

Dado que hay producto en curso, el paso siguiente es calcular las unidades equivalentes:

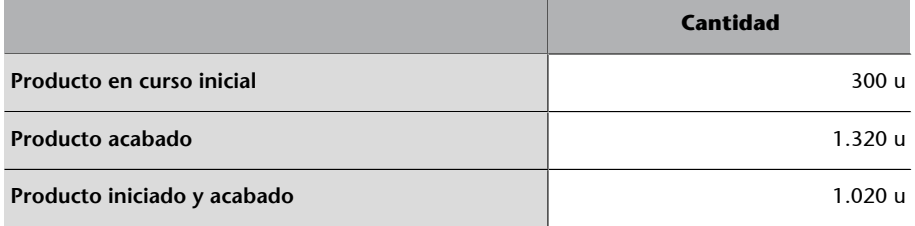

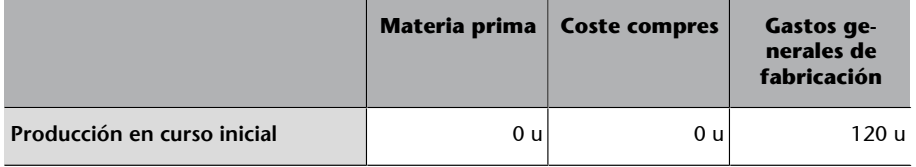

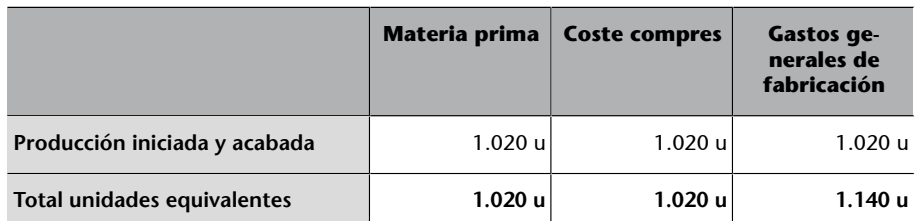

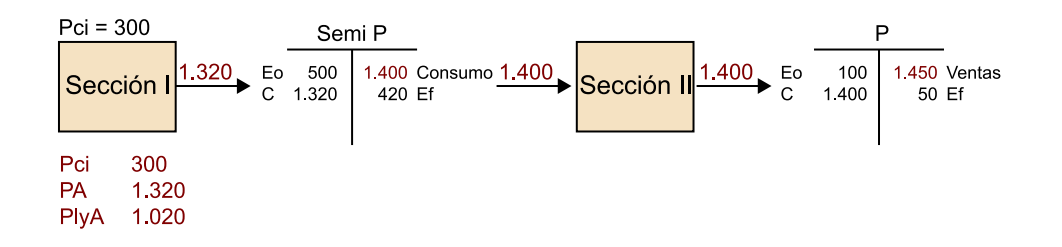

Con los datos calculados hasta aquí, ya podemos determinar la valoración monetaria real:

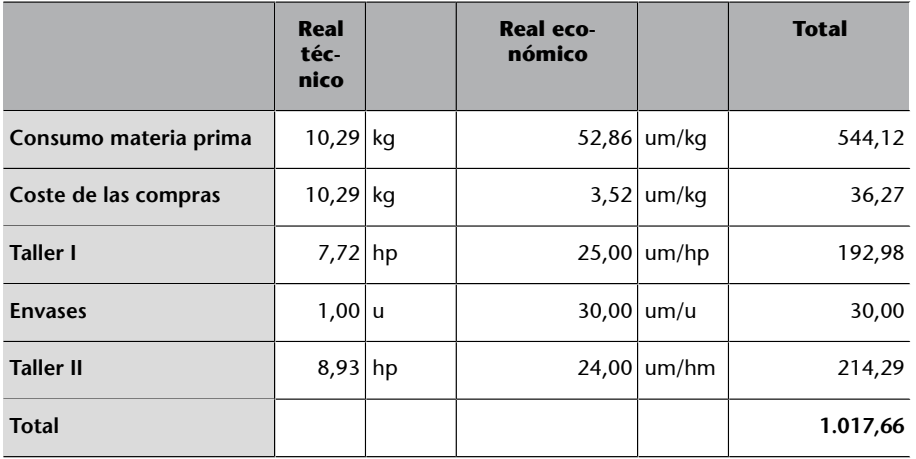

Ahora ya podemos calcular las desviaciones:

#### **a)Desviacionescantidaddemateriaprima,enpreciodecomprayenvases**

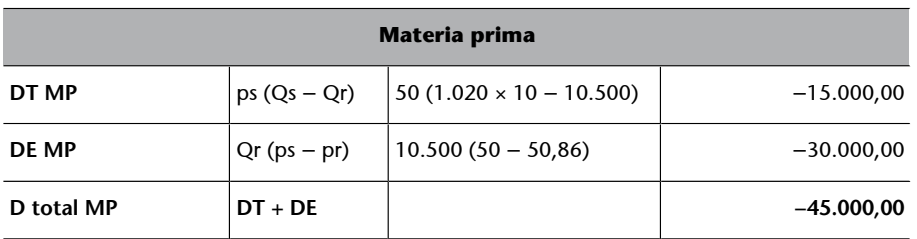

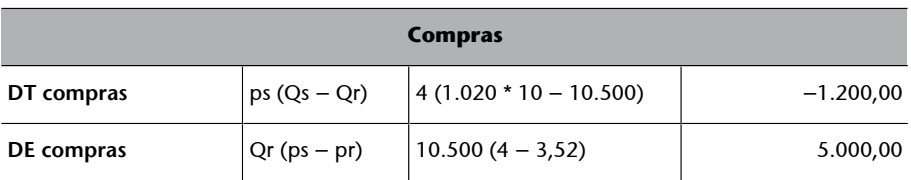

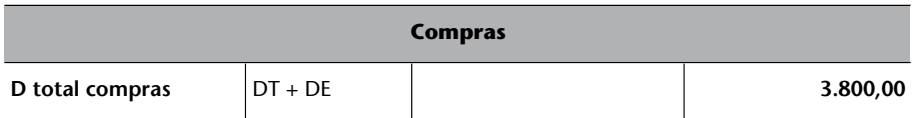

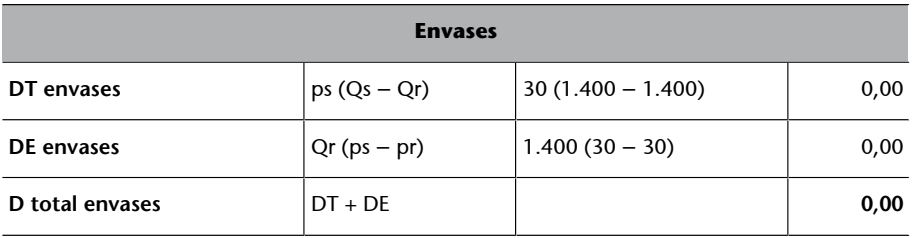

## b) Desviaciones técnicas y económicas de los costes estándar de la sección I y II

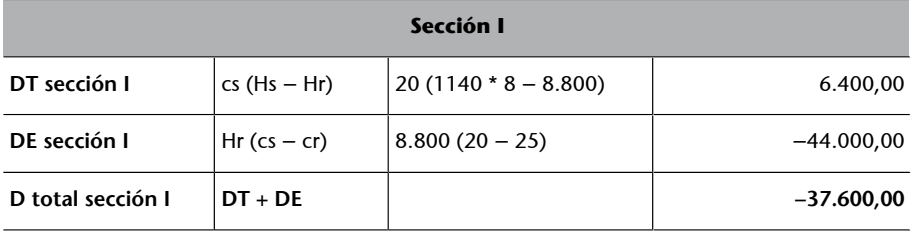

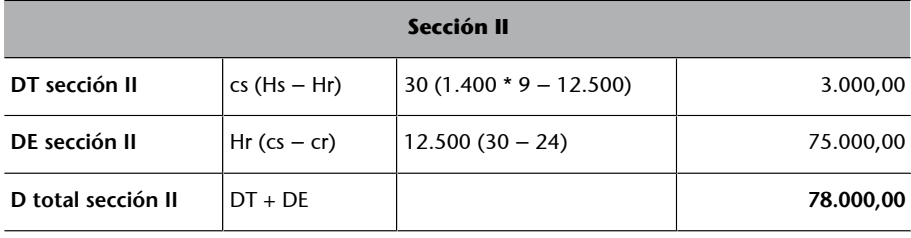

#### c) Desviaciones en costes presupuestados

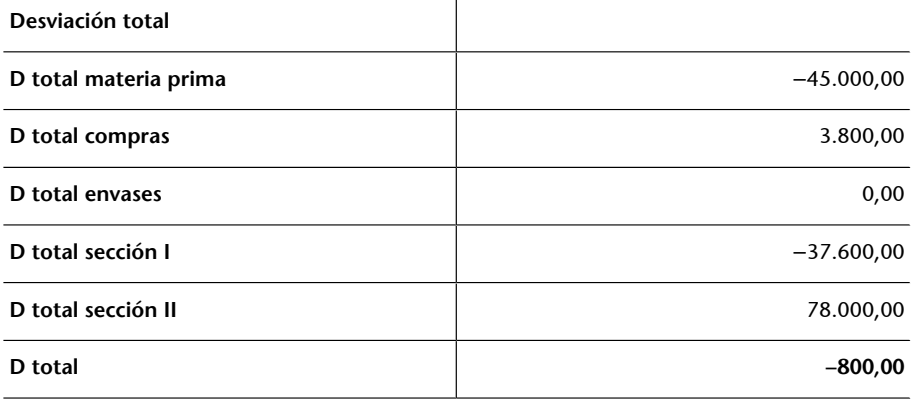

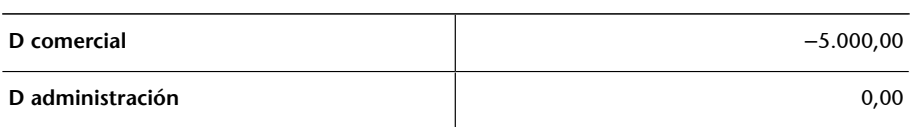

#### **1.2. Parte II. Modelo de costes por presupuestos flexibles**

<span id="page-7-0"></span>El primer paso para iniciar el cálculo y estudio de las desviaciones es disponer de todos los datos que forman la ficha del coste unitario estándar. Por lo tanto, construimos la ficha del coste estándar:

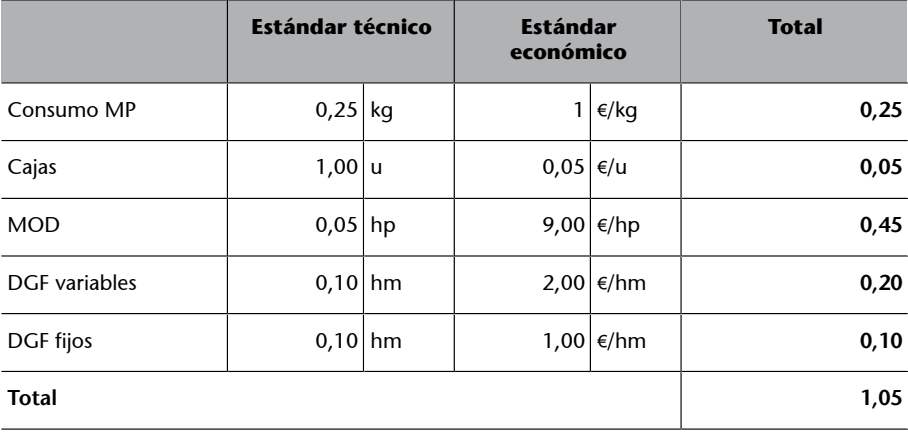

Una vez que tenemos controlada la ficha del coste estándar, que recordemos que era para una producción de 120.000 unidades, elaboramos el inventario real de la materia prima:

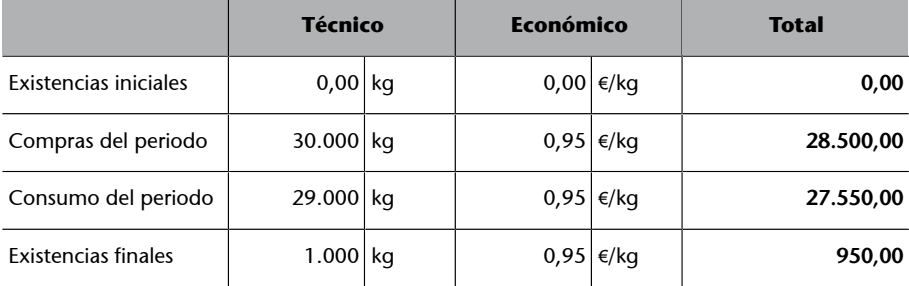

Ahora ya tenemos la información necesaria para calcular la ficha del coste unitario real:

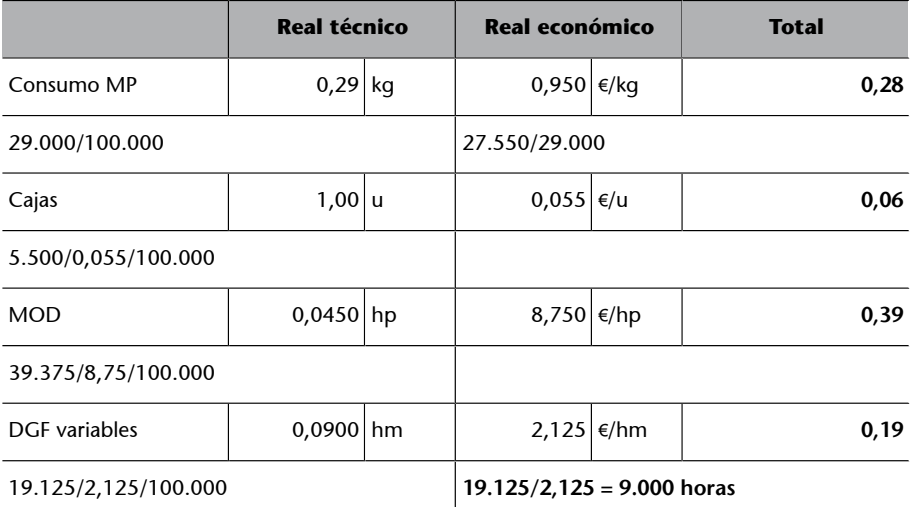

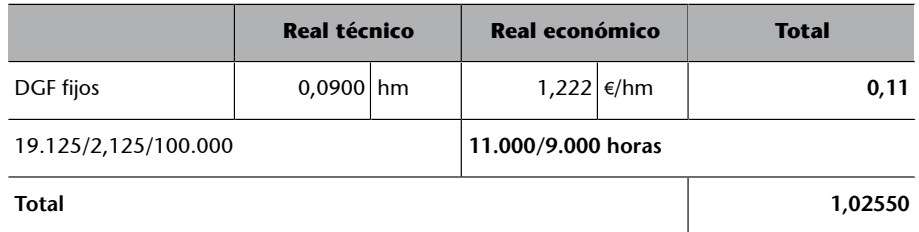

En estos momentos, ya disponemos de las dos fichas, de coste estándar y de coste real, que nos permitirán hacer los cálculos de las desviaciones que se hayan podido producir.

Empezamos por las desviaciones en materia prima:

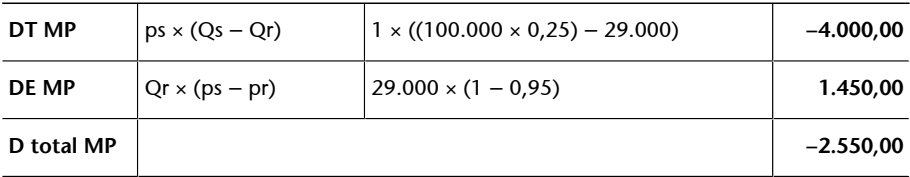

Y seguimos con los envases:

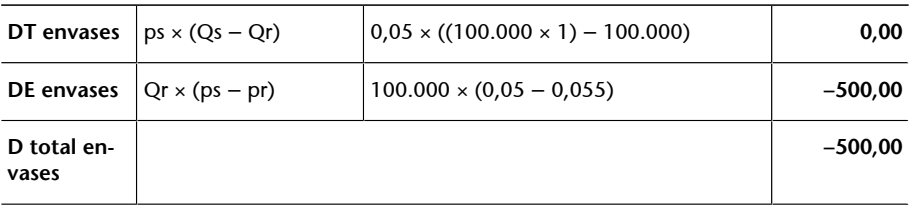

Ahora calculamos las desviaciones en mano de obra directa (MOD):

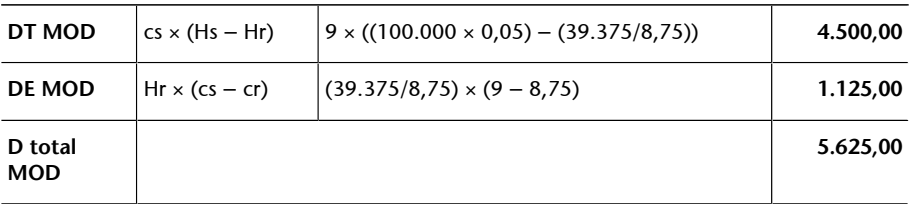

Llegados a este punto, ya nos podemos disponer a hacer los cálculos de las desviaciones propias de los presupuestos flexibles. Dado que estas son muy delicadas de calcular, Marta incide en que se trata de las desviaciones al centro de acuerdo con un presupuesto flexible. Por lo tanto, calcularemos las desviaciones en:

• **Presupuesto**: es una desviación económica que mide la diferencia entre los costes reales del centro y el presupuesto ajustado a la producción real.

- **Actividad**: se trata de una desviación económica que mide el grado de cobertura de los costes fijos. Nos permite ver si la empresa tiene una actividad normal o si está por encima o por debajo de esta.
- **Rendimiento**: es una desviación técnica que mide si para la producción real han sido necesarias más o menos horas de las presupuestadas.

Desviación en presupuesto

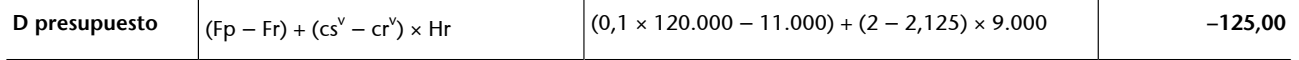

Desviación en actividad

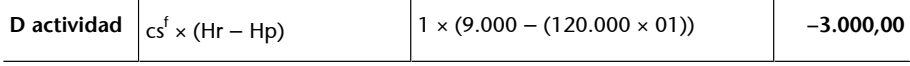

Desviación en rendimiento

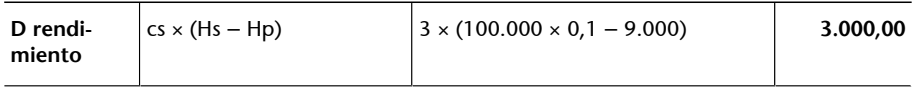

Y para acabar, con el cálculo de las desviaciones se dispone al cálculo de la desviación total, que es:

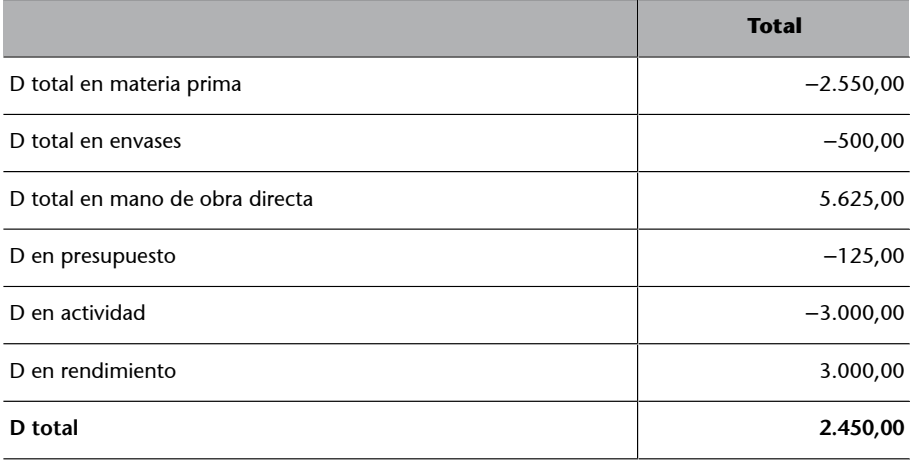

Otra manera de hacer este cálculo, y que nos ayuda a validar el resultado anterior, es calcular la diferencia entre el coste previsto y el coste real, de forma que:

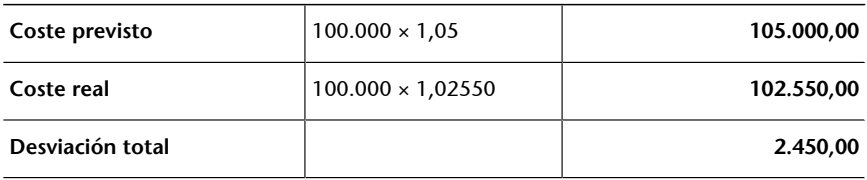